## SAP ABAP table CDBC\_MKTPL\_SPCLT {Causal Field - Space Location - Text Table}

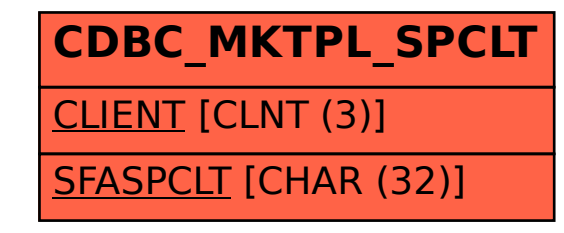